## PPM file format

## Portable Pixmap File Format

- One of the simplest formats:<br>•"P3" A "magic number" for identifying the file type.<br>• Whitespace (blanks, TABs, CRs, LFs).<br>• A width, formatted as ASCII characters in decimal.
- 
- 
- Whitespace. A height, again in ASCII decimal.
- Whitespace. The maximum color-component value, again in ASCII decimal.
- Whitespace.

• Width \* height pixels, each three ASCII decimal values between<br>0 and the specified constance corner of the pixel of corner of the pixel of correction in normal English reading order.<br>The three values for each pixel repr

(comments). • No line should be longer than 70 characters.

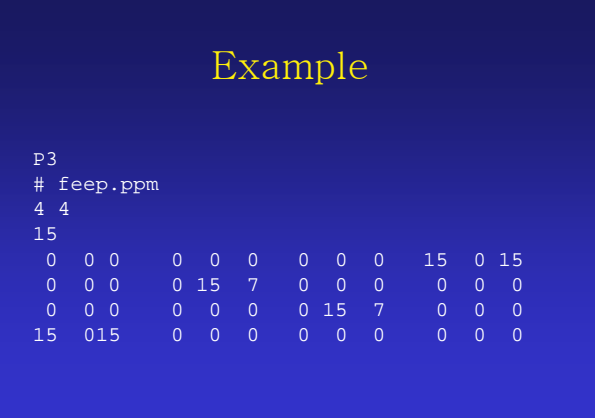

## Variant: Rawbits

• The "magic number" is "P6" instead of "P3". • The pixel values are stored as plain bytes, instead of ASCII decimal.

• Whitespace is not allowed in the pixels area, and only a single character of whitespace (typically a only a single character of whitespace (typically newline) is allowed after the maxval. • The files are smaller and many times faster

to read and write. • Note that this raw format can only be used for

maxvals less than or equal to 255. If you use the ppm library and try to write a file with a larger maxval, it will automatically fall back on the slower but more general plain format.

## Some Unix Utilities

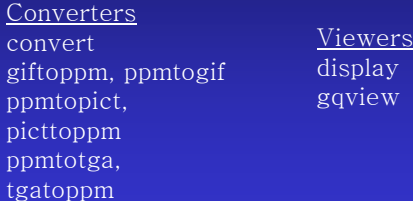

display gqview